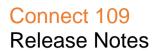

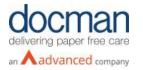

Report created at: 06/11/2019 12:00:00

# Notes / Special Instructions: N/A

This release contains the following items:

| JIRA ID  | ServiceNow<br>Ref | Туре           | Title                                                                                      | Description                                                                                                    |
|----------|-------------------|----------------|--------------------------------------------------------------------------------------------|----------------------------------------------------------------------------------------------------|
| D10-1927 | N/A               | New<br>Feature | Configure endpoint to receive<br>FHIR                                                      | A new feature has been added to<br>determine which endpoints can receive<br>FHIR, only FHIR enabled practice can<br>receive FHIR messages.                                                                                                    |
| D10-1947 | N/A               | New<br>Feature | Send a FHIR message to an endpoint: Amend and resend                                       | As part of the new FHIR feature, we have<br>now added amend and resend<br>functionality to TOC documents. Upon<br>resending the orginal document GUID is<br>recorded against the new GUID and the<br>old document entry references the new<br>document GUID.<br>Screenshot 1: Amend & Resend                  |
| D10-2304 | N/A               | Bug            | TOC Documents 'Required field'<br>text not being removed when<br>some fields are filled in | When populating/creating a TOC<br>document, when clicking save if the<br>document creation fails validation and<br>correct data was re-entered, the<br>validation message continued to show.<br>This has now been amended and the<br>validation message is now removed once<br>correct data is captured.      |
| D10-2389 | N/A               | Bug            | Issues with FHIR document<br>download                                                      | During the configuration of the document<br>download functionality for TOC<br>documents, we noticed that there was<br>missing fields, missing values and main<br>headings not in bold font. This has now<br>been resolved and all missing data has<br>now been included within the download<br>functionality. |
| D10-2395 | N/A               | Change         | 'Unable to deliver document'<br>showing as user rejection                                  | As part of the delivery management<br>service document can be rejected back to<br>the sender as 'Unable to deliver<br>document'. Due to this rejection message<br>not being clear as to why the document<br>was initially rejected we have now added<br>a mandatory notes field. This field should            |

|          |     |                |                                                                                       | be used to specify why a document has<br>been rejected before the document is<br>rejected back to the sender. This should<br>help users easily determine how to<br>manage their rejected documents.<br>Screenshot 3: Unable to deliver                                                                                                    |
|----------|-----|----------------|---------------------------------------------------------------------------------------|----------------------------------------------------------------------------------------------------|
| D10-2397 | N/A | Change         | Bit per pixel during conversion                                                       | To help reduce the number of documents<br>rejected due to file size after conversion<br>to TIF format we have now introduced<br>16bpp conversion. Three options are now<br>available 4bpp, 16bpp and 32bpp.                                                                                                    |
| D10-2398 | N/A | Defect         | Incorrect details carried through resending process                                   | When using the update and resend<br>functionality on the Connect console the<br>document would pass through the OCR<br>process and automatically fill out the<br>required fields with data found on the<br>physical document. Due to the document<br>already being sent once, we now<br>recapture the original data sent and<br>provide the OCR data as a selectable<br>option. |
| D10-2407 | N/A | New<br>Feature | Send a FHIR message to an<br>endpoint: MH discharge sections<br>not added on FHIR XML | During the sending of FHIR TOC<br>message (XML), any mental health FHIR<br>messages must include the MH<br>discharge sections added during the TOC<br>document creation. This section is now<br>added within the FHIR XML so that the<br>document receiver is aware of any<br>populated data.<br>Screenshot 4: FHIR XML                                                         |
| D10-2419 | N/A | Bug            | Resending API document to Mesh<br>TPP site causes error                               | When resending an API document to a<br>Mesh TPP site, the original file content<br>when capturing was not populated. When<br>posting the document an error would be<br>thrown stopping the document from being<br>posted. This has now been fixed and is<br>working as intended.                                                                                                |
| D10-2447 | N/A | Task           | Change FHIR service library to<br>.NET Standard & rename                              | The FHIR Service library naming was no<br>longer applicable. Some files needed to<br>be created so the model classes are<br>separated into their own C# files,<br>following standard convention. The library<br>was also changed to .NET Standard<br>instead of .NET Framework.                                                                                                 |
| D10-2454 | N/A | Bug            | Unable to send any documents<br>from ConnectBot                                       | FHIR documents marked for delivery<br>were failing to send causing an eorror in<br>ConnectBot. This has now been resolved<br>and documents are marked as delivered<br>as expected.                                                                                                    |

# Screenshots/Test Evidence:

Screenshot 1 – Amend & Resend:

| Created Date   | Status              | Patient Id | Source Group | Information                                                                                                    |
|----------------|---------------------|------------|--------------|----------------------------------------------------------------------------------------------------|
| 26/11/19 09:19 | Received by Connect |            |              | Document created by resending previous FHIR document : original GUID = 55219c0a-<br>75af-40e9-b8d8-c07fae44e2db |
| 26/11/19 09:19 | Rejection Resolved  |            |              | New FHIR document created by resending this document : new GUID = 14a4cf6e-497c-<br>4af5-9829-fefbe796e7a6      |

#### Screenshot 2 – FHIR Download:

|                                         | Prefix: b           |                                                               |  |  |  |  |  |
|-----------------------------------------|---------------------|---------------------------------------------------------------|--|--|--|--|--|
| Patient name                            | Given Name:         |                                                               |  |  |  |  |  |
|                                         | Family Name: d      |                                                               |  |  |  |  |  |
| Date of birth                           | <b>h</b> 2019-11-12 |                                                               |  |  |  |  |  |
| Gender                                  | Male                |                                                               |  |  |  |  |  |
| NHS number                              |                     |                                                               |  |  |  |  |  |
| Patient address                         | 5                   |                                                               |  |  |  |  |  |
| GP name                                 | Name:               | k                                                             |  |  |  |  |  |
|                                         | Id: 25t             | p231a9-2c7a-4a12-a22b-986890b250d8                            |  |  |  |  |  |
| GP practice det                         | tails Name:         | 1                                                             |  |  |  |  |  |
|                                         | Addres              | ss: System.Collections.Generic.List`1[H17.Fhir.Model.Address] |  |  |  |  |  |
| Causative age                           | nt 105590           | 001                                                           |  |  |  |  |  |
| Asserted date                           | e 12/11/2           | 2019 00:00:00 +00:00                                          |  |  |  |  |  |
| Verification sta                        | tus Unconi          | firmed                                                        |  |  |  |  |  |
| Diagnosis name                          | e n                 |                                                               |  |  |  |  |  |
| 0                                       |                     |                                                               |  |  |  |  |  |
| Grade: r                                |                     |                                                               |  |  |  |  |  |
|                                         |                     | thcare professionals 5                                        |  |  |  |  |  |
|                                         |                     | tient or their carer 6<br>zitimate patient representative 7   |  |  |  |  |  |
| Discharging S                           |                     | guinate patient representative 7                              |  |  |  |  |  |
| Legal Status on                         |                     | 2                                                             |  |  |  |  |  |
| 5                                       |                     | Location ID: z                                                |  |  |  |  |  |
| Discharge L                             | ocation             |                                                               |  |  |  |  |  |
|                                         |                     | Location Name: 1                                              |  |  |  |  |  |
| Date/time of I                          |                     | 12/11/2019 09:26:00                                           |  |  |  |  |  |
|                                         |                     |                                                               |  |  |  |  |  |
| Discharge !                             |                     | _                                                             |  |  |  |  |  |
| Discharge ?<br>Discharge<br>Discharge A | туре                | 19<br>4                                                       |  |  |  |  |  |

### Screenshot 3 – Unable to deliver:

| Select Rejection Reason                        | Х               |
|------------------------------------------------|-----------------|
| Unable to deliver document                     | •               |
| Notes                                          |                 |
|                                                |                 |
| Please provide more information for the sender |                 |
| Close                                          | Reject Document |

#### Screenshot 4 – FHIR XML:

-Admission Details-Reason For Admission Sea Admission Method Waiting List Legal Status on admission 8 Source of admission Usual place of residence (includes patients with no fixed abode) Date/time of admission 02/12/2019 14:07:00 -Legal Information Mental Capacity Assessment 9 Deprivation of Liberty Safeguards 0 <u>Mental Health Act or equivalent status</u> aa Advance decision to refuse treatment bb Lastin power of attorney for personal welfare - or court appointed deputy (or equivalent) cc <u>Safeguarding issues</u>

dd